## **License Statistics v5.13.2 Release Notes**

License Statistics version 5.13.2 includes the enhancements and fixes detailed below. Most of these improvements were made in response to [customer](https://feedback.x-formation.com/)  [feedback](https://feedback.x-formation.com/). For more information on how we incorporate customer feedback into our development process, see [Customer-driven development](https://docs.x-formation.com/display/GEN/Customer-driven+development). For information about activating your License Statistics license, see [Activating a License Statistics license on Windows](https://docs.x-formation.com/display/LICSTAT/Activating+a+License+Statistics+license+on+Windows) or [Activating a License Statistics](https://docs.x-formation.com/display/LICSTAT/Activating+a+License+Statistics+license+online)  [license online](https://docs.x-formation.com/display/LICSTAT/Activating+a+License+Statistics+license+online).

## **Enhancements**

License Statistics v5.13.2 includes the following enhancements.

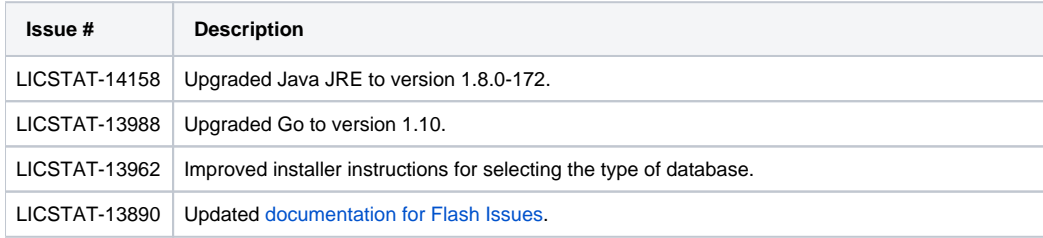

## **Fixes**

License Statistics v5.13.2 includes the following fixes.

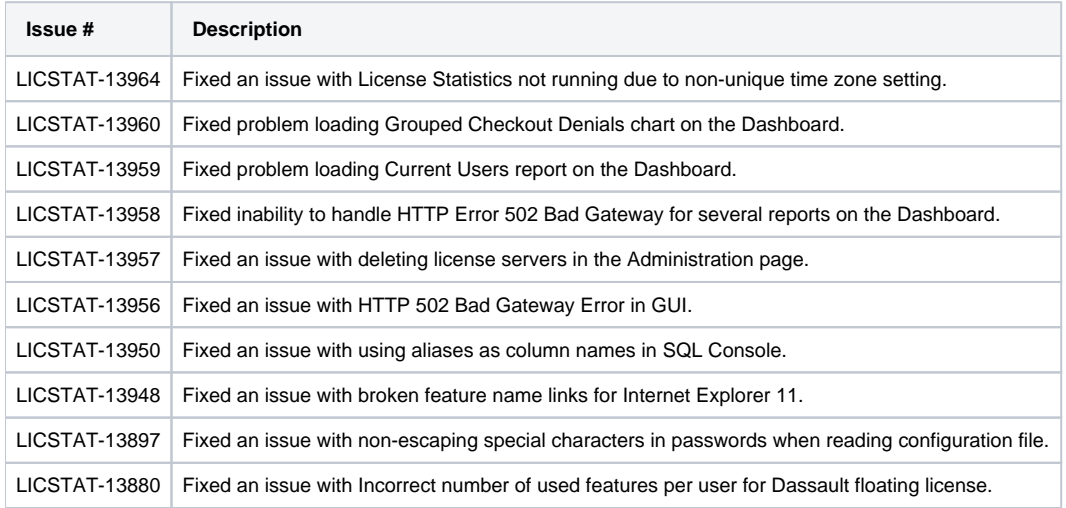